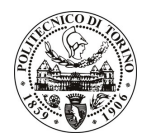

## **POLITECNICO DI TORINO**

## Avviso di procedura per il conferimento di un incarico individuale di collaborazione coordinata continuativa presso il Dipartimento di Energetica per lo svolgimento di attività di "Aspetti economico - gestionali delle tecnologie energetiche a minore impatto ambientale"

cod. 81/11/CC

Esito procedura di valutazione comparativa

**CANDIDATO BELLOSIO BARBARA**